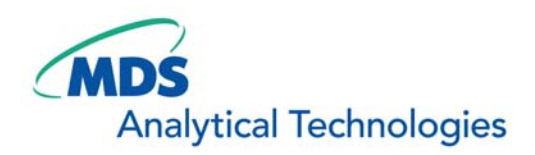

# SalesNote-FY0710

# **Imaging Team**

## 掲載内容

#### 新製品情報

- ・precisExcite 蛍光顕微鏡用 LED 光源ユニットに新しい波長(450nm)が追加されました。
- ・MAC5000 シリーズの PiezoZ ステージ(99A601, 500μm トラベル)がリリースされました。
- ・Chamilde シリーズの機能が拡張されました。

#### 技術情報

- ・Version 7.1.4 の Update が更新されました。
- ・横河電機 CSU ユニット制御ドライバについて、取り扱いが変更になります。
- ・コミュニティの WEB サイトにて、ご登録頂きご質問に対応できるようになりました。
- ・Diagnostic Inst.社製 CCD カメラサポートについて

#### **MetaMorph** の機能紹介

- ・Find Spot 画像のポイント(点)に ROI(Region)を設定します。
- ・Annotate Measured Image 画像計測を行った後に画像上にその数値データなどを表示する機能

#### 1) 新製品情報 **1**

precisExcite 蛍光顕微鏡用 LED 光源ユニットに CFP 励起、450nm の交換用 LED が追加できる ようになりました。

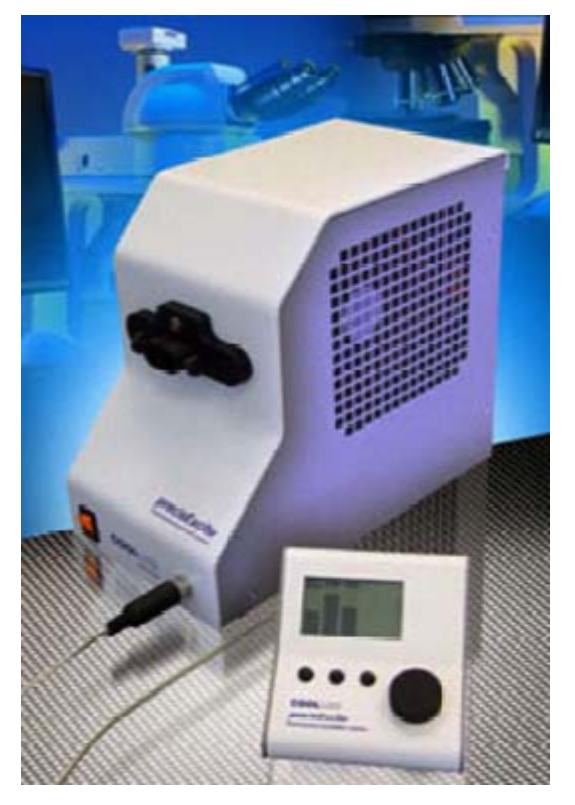

標準 LED Array として 400nm, 465nm, 525nm の 3 種類を実装しています。

こちらに交換可能なオプション(交換用 LED アレイ)は、600nm, 635nm のラインナップに 450nm が追 加されました。

標準 LED Array に 450nm 交換 LED アレイを購入頂きますと、本体部の黒い部分の付け替えで交換 可能です。して頂くことで 「400nm, 465nm, 525nm」の組み合わせの使用と「450nm, 525nm」の組み 合わせ使用が可能です。交換 LED アレイの付け替えは、御客様にも可能な簡単な操作です。

組み合わせ表をまとめました。

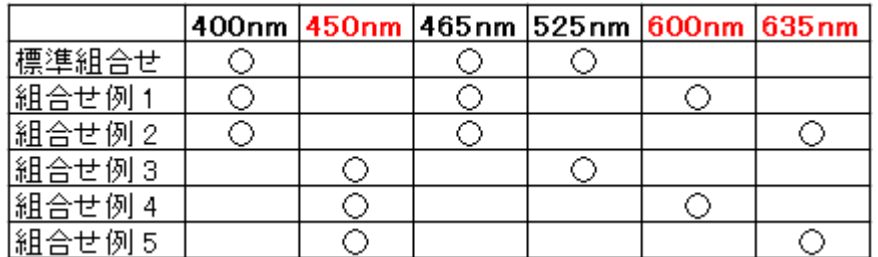

\*赤字の波長は、追加 LED(オプション)になります。

これらの組み合わせ以外は特注での対応も可能ですので、各営業担当までご連絡下さい。

#### 2) 新商品情報 **2**

#### **MAC5000** シリーズに **PiezoZ** ステージ **99A601, 500**μ**m** トラベルが追加されました。

 $\frac{\partial \mathcal{L}}{\partial \mathcal{L}}$   $\mu$  m トラベル (99A600) のタイプからさらに移動量が増えた 500  $\mu$  m 可能なタイプがシ リーズに追加されました。

99A601 PiezoΖ ステージ(500 μ mトラベル) ¥2,800,000-

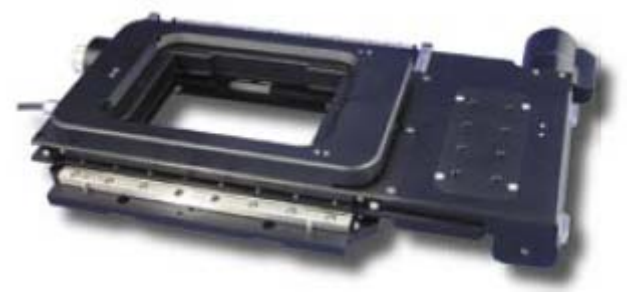

(99A601 と 99S108 BioPrecision2)

#### 3) 新商品情報 **3**

#### **Chamilde** シリーズ の機能が拡張されました。

インキュベータシステムの新しいコントローラでは、レンズウォーマの温度制御が MetaMorph から 可能になりました。

インキュベータ用ガス混合装置 FC-5 ですが、CO2 濃度が 0~20%の範囲で MetaMorph から制 御可能になりました。

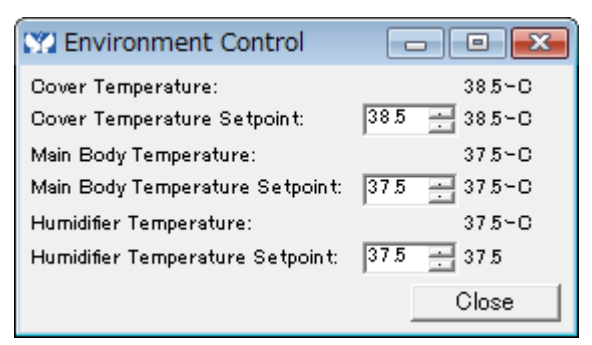

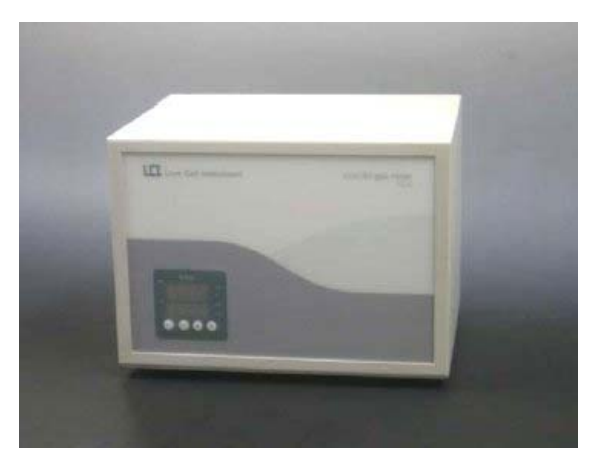

制御用のドライバは下記になります(サポートは Version7.1.4 からになります)。

**40177 Chamlide** 制御ドライバ ¥**100,000-** 

#### 4) 技術情報 **1**

**Meta Imaging Series 7.1.4** の **Update** が更新されました。

Version7.1.4 に Updater することにより、下記の機能が主に追加になります。

#### **\*Andor CCD** カメラでの **Stream Acquisition** が可能になりました。

注意点として、PCI ボードが CCI-23 でのサポートなので CCI-22 でお使いのユーザー様には PCI ボー ドを購入して頂かなければなりません。カメラの SDK バージョンが 276 が必要になります。さらにカメラ 本体(Head)内部の ROM(iCam 作業工賃 定価 8 万円)を変更する必要がございます。

詳しくは、下の URL の Technical Note をご参考下さい。

#### **\*DFC** カメラシリーズをサポートしました。

DFC350FX(モノクロ)、DFC300FX(カラー)を始め DFC420、DFC490 などもサポートしました。

#### **\*précisExcite LED** 光源が **Configure Illumination** で設定できるように変更されました。

Devices streaming for Andor, http://support.meta.moleculardevices.com/docs/t20066.pdf

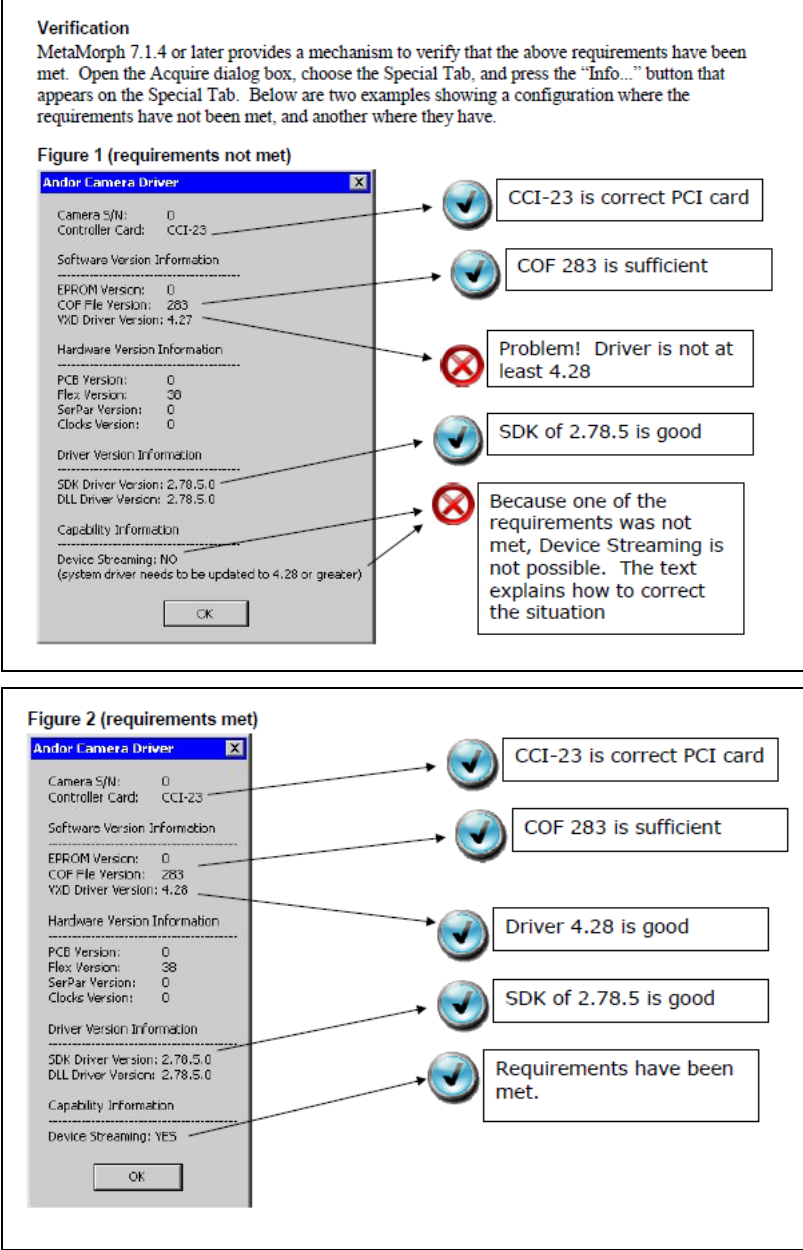

5) 技術情報 **2**

横河電機株式会社製品 **CSU21**、**CSU22** の制御ドライバに関して

現在 CSU21、CSU22 を MetaMorph でお使いのユーザー様の Meta Imaging Series System ID のご 連絡を先月のヤールスノートでご連絡頂きましたユーザー様には、キービットの追加処理を行いまし た。

今後、CSU21, CSU22 を御持ちの方に新規に MetaMorph を販売される場合、もしくは MetaMorph を 御持ちのユーザー様が CSU21, CSU22 を追加される場合には、下記の制御ドライバが必要になりま す。

「**40178 CSU–2.X** 制御ドライバ ¥**500,000-**」

6) 技術情報 **3** 

**WEB** サイト上で、**MetaMorph** などの問い合わせや質問などをお気軽に登録することができます。

下記の WEB より御問合せを頂ければ対応となりました。是非、ご活用、ご使用下さい。

http://quester.biz/?m=pc&a=page\_o\_login

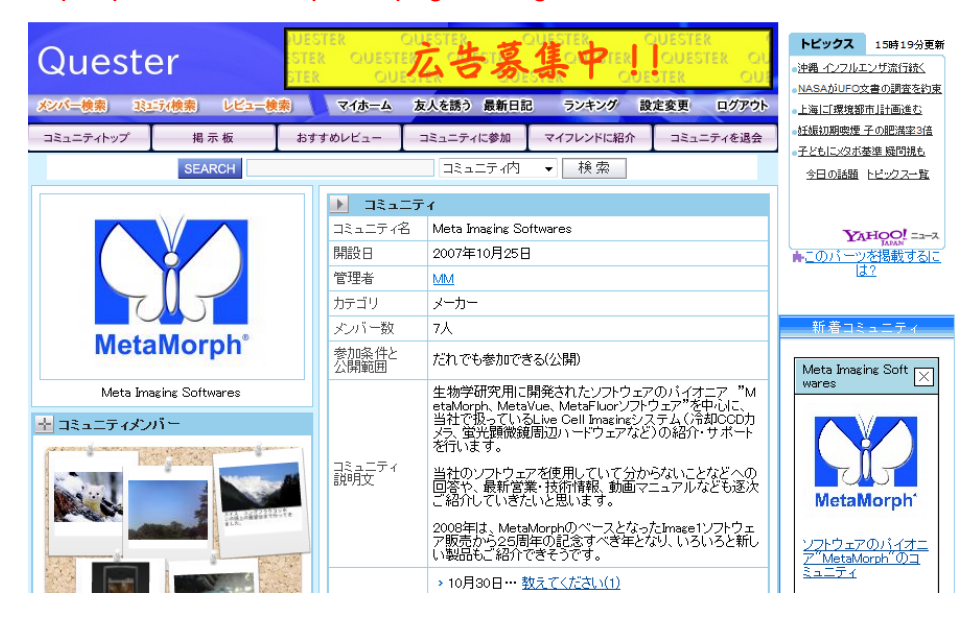

#### 7) 技術情報 **4**

**Diagnostic Inst.**社製 **CCD** カメラドライバのサポートについて

下記の 2 つのドライバが今後、サポートが中止されることになります。ご留意下さい。

「30989 Diagnostic Inst.社製 Spot-RT CCD 専用カメラドライバ」

「30990 Diagnostic Inst.社製 CCD カメラドライバ Spot-RT, Pursuit and Xplorer 対応」

### 8) **MetaMorph** の機能紹介 **1**

Find Spots(apps menu, MetaMorphBasic の標準機能, Drop-ins:「findspots」)

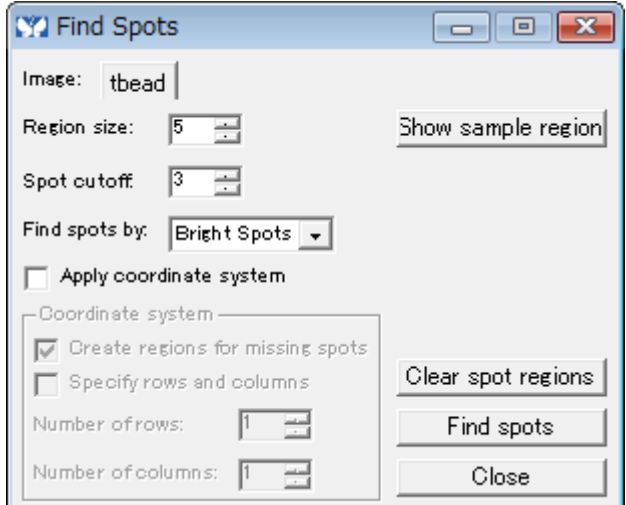

例えば、画像の明るい点に Region を設定したい場合などに有効です。

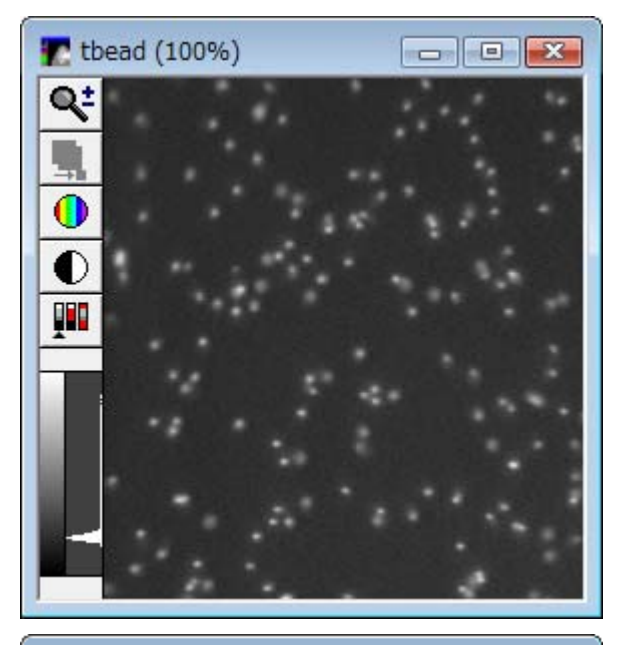

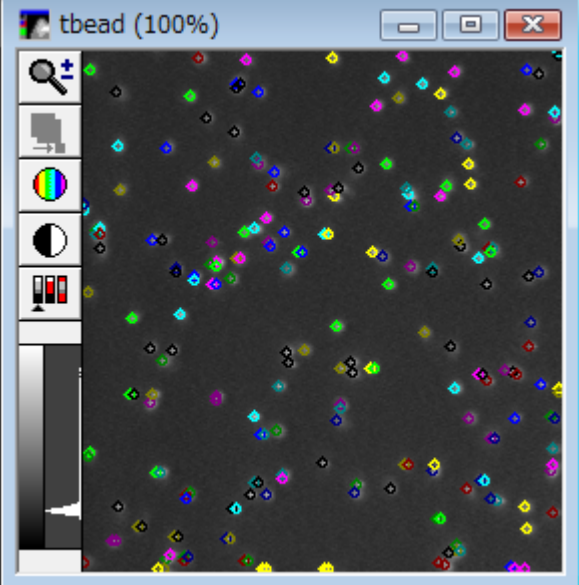

Region のサイズなども変更可能です。

#### 9) **MetaMorph** の機能紹介 **2**

æ

 $\overline{\overline{\mathsf{P}}}$  $\overline{\textbf{0}}$  $\overline{\mathbb{C}}$ Ų

 Annotate Measured Image(Measure menu, MataMorphBasic の標準機能, Drop-ins:「anmeas」) Measure menu の Integrated Morphometry Analysis より画像の Area(面積)を計測したデータが下記 にあります。

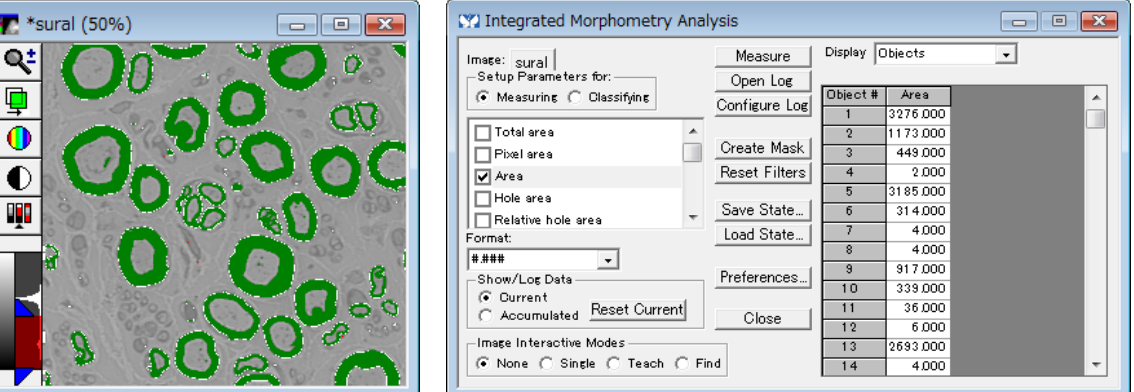

ここで、Annotate Measured Image のウィンドウを開きます。

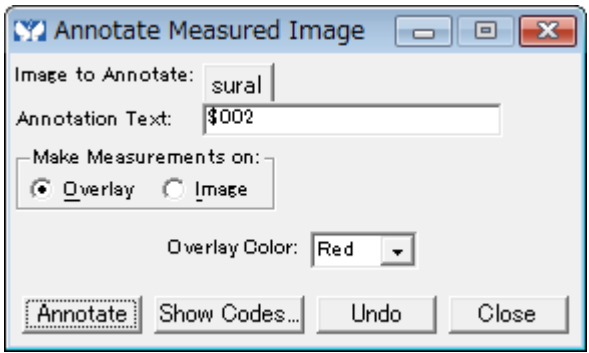

こちらの状態で、Annotate のボタンをクリックしますと下記の画像のように Area 情報が記載されます。

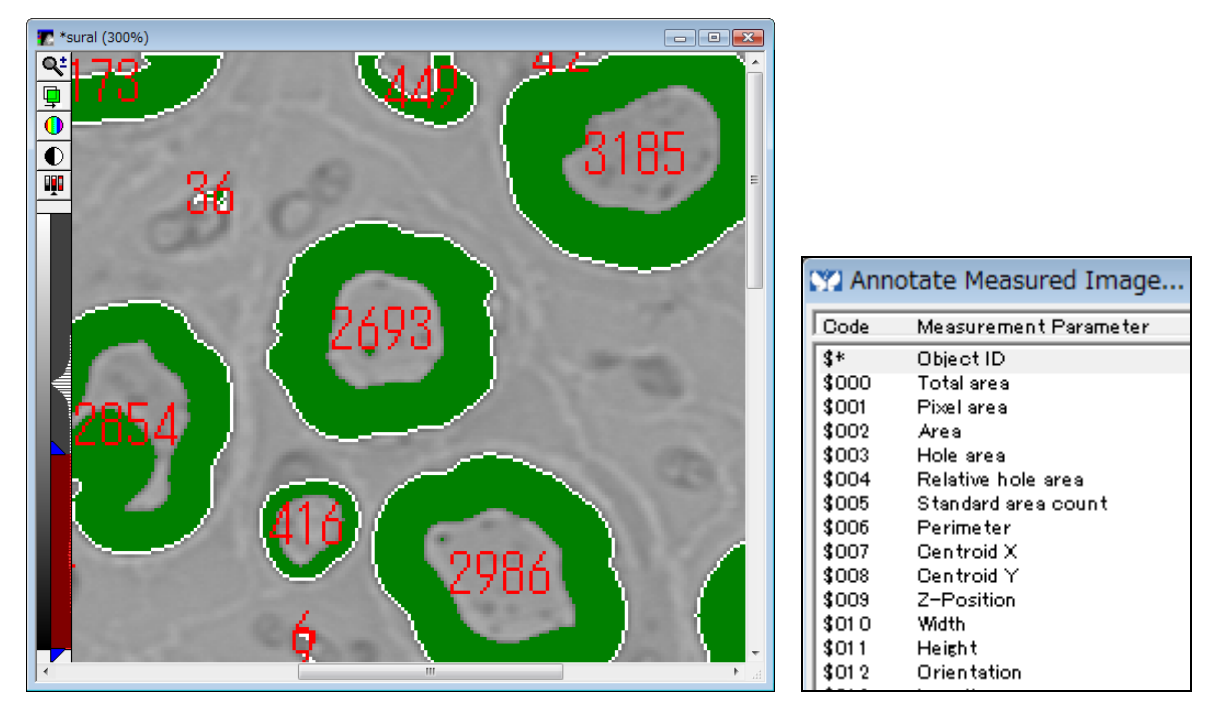

 \*今回は、Area でしたので「\$002」というコードを使用しましたが、他にも表示可能な設定は「Show Codes」の部分で確認することが可能です。